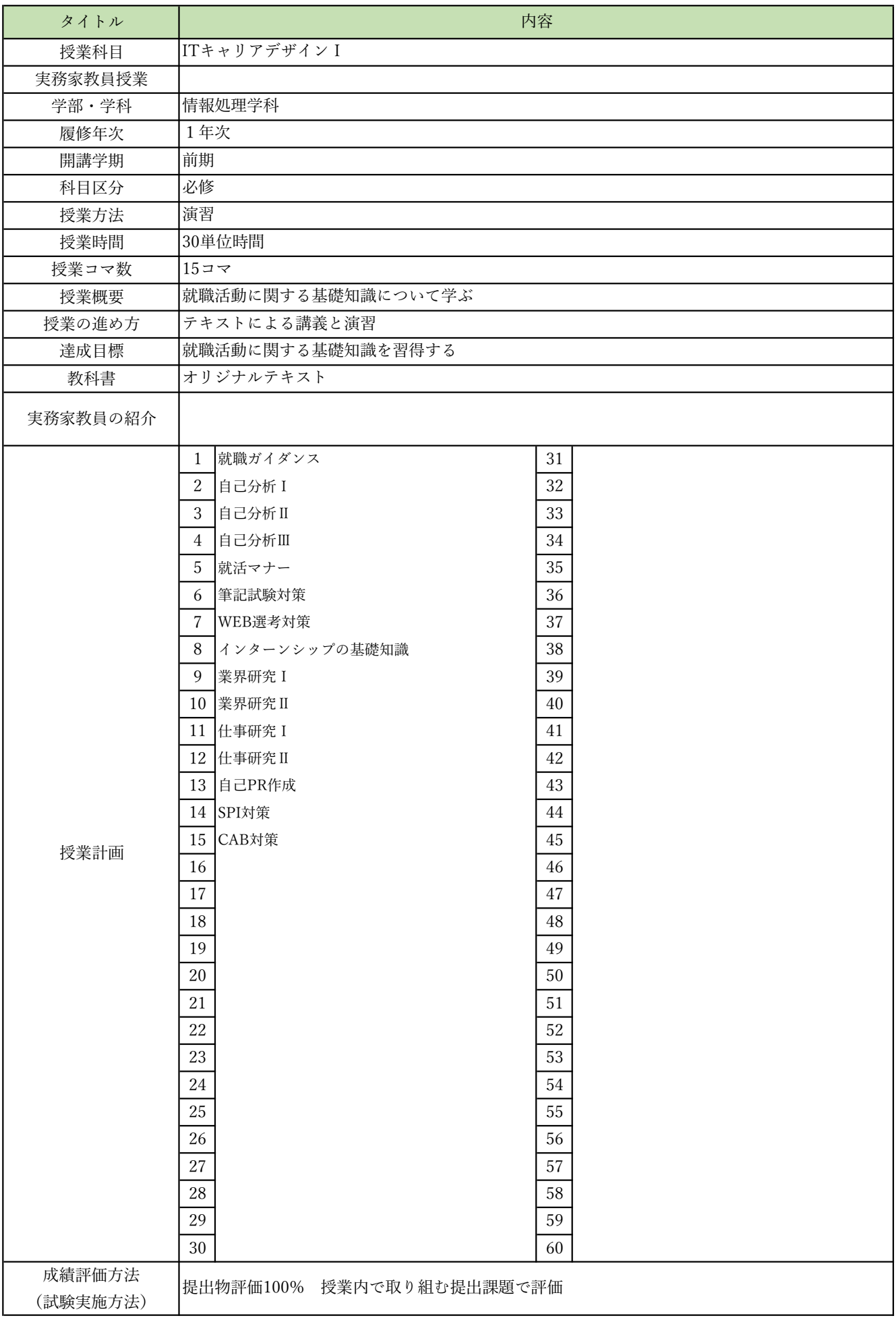

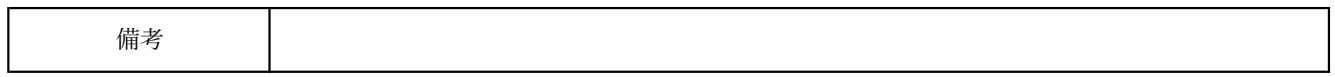

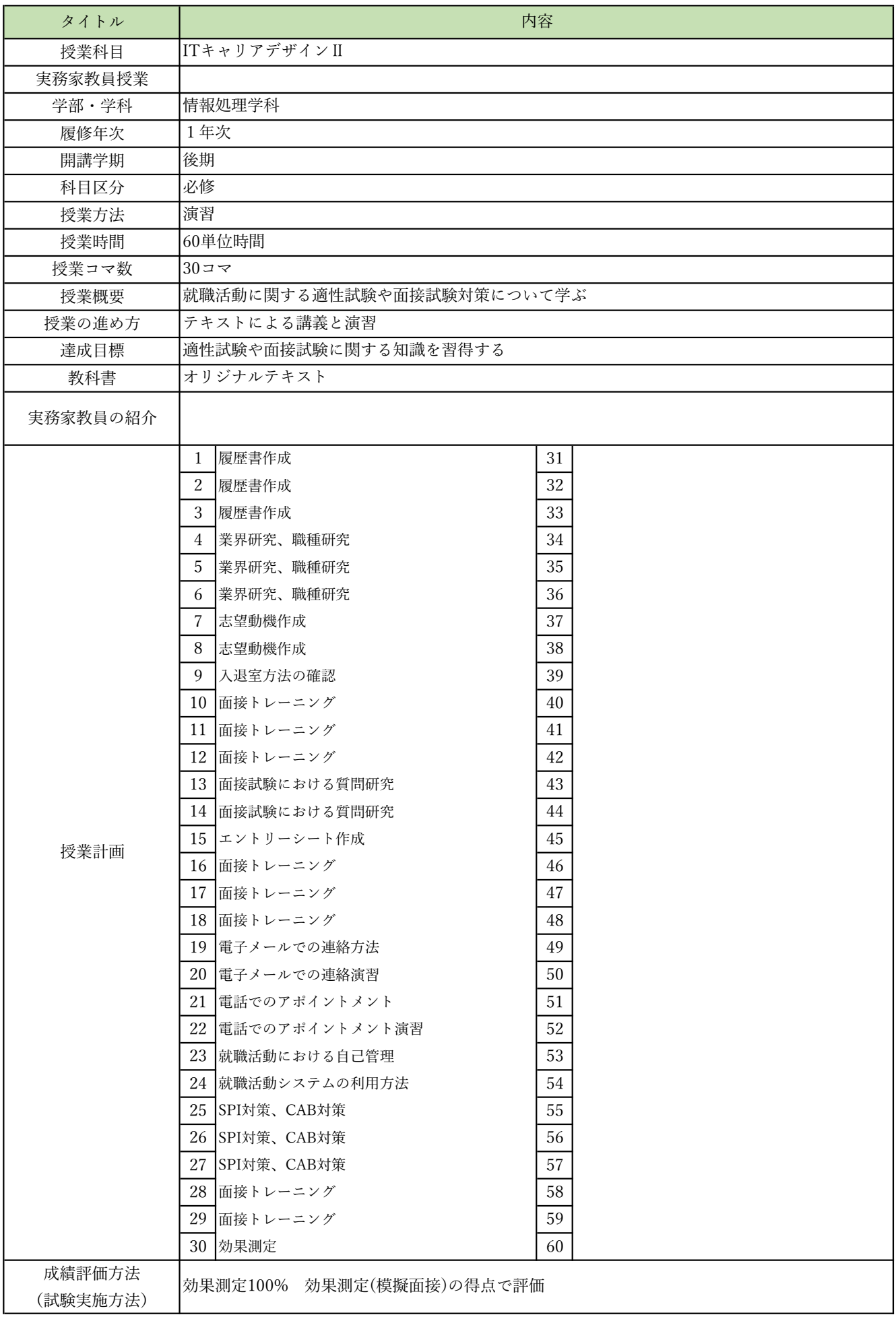

![](_page_3_Picture_5.jpeg)

![](_page_4_Picture_250.jpeg)

![](_page_5_Picture_5.jpeg)

![](_page_6_Picture_340.jpeg)

![](_page_7_Picture_5.jpeg)

![](_page_8_Picture_340.jpeg)

![](_page_9_Picture_5.jpeg)

![](_page_10_Picture_250.jpeg)

![](_page_11_Picture_5.jpeg)

![](_page_12_Picture_319.jpeg)

![](_page_13_Picture_5.jpeg)

![](_page_14_Picture_353.jpeg)

![](_page_15_Picture_5.jpeg)

![](_page_16_Picture_351.jpeg)

![](_page_17_Picture_5.jpeg)

![](_page_18_Picture_349.jpeg)

![](_page_19_Picture_5.jpeg)

![](_page_20_Picture_259.jpeg)

![](_page_21_Picture_5.jpeg)

![](_page_22_Picture_319.jpeg)

![](_page_23_Picture_5.jpeg)

![](_page_24_Picture_349.jpeg)

![](_page_25_Picture_5.jpeg)

授業概要(シラバス)

| タイトル     |                                                                       | 内容                  |
|----------|-----------------------------------------------------------------------|---------------------|
| 授業科目     | Javaフレームワーク                                                           |                     |
| 実務家教員授業  | $\left(\right)$                                                       |                     |
| 学部・学科    | 情報処理学科                                                                |                     |
| 履修年次     | 1年次                                                                   |                     |
| 開講学期     | 後期                                                                    |                     |
| 科目区分     | 選択1                                                                   |                     |
| 授業方法     | 実習                                                                    |                     |
| 授業時間     | 90単位時間                                                                |                     |
| 授業コマ数    | $45 - 7$                                                              |                     |
| 授業概要     | JavaサーブレットとJSPを使用するサーバサイドプログラミングについて学ぶ                                |                     |
| 授業の進め方   | 有識者の指導による講義と実習                                                        |                     |
| 達成目標     | ショッピングサイトのWebアプリケーションを開発、クラウドにデプロイをする                                 |                     |
| 教科書      | 基礎からのサーブレット/JSP 新版                                                    |                     |
|          | システムエンジニアとしての設計·開発·プログラミングの経験を活かし、本科目に対し実践的                           |                     |
| 実務家教員の紹介 | な指導・教育をおこなう。                                                          |                     |
|          | サーブレット/JSPとは<br>1                                                     | 31   Webアプリケーションの公開 |
|          | 2<br>開発環境の準備                                                          | 32 WARファイルとは        |
|          | 3<br> サーブレットのコンパイルと実行                                                 | 33 デプロイ             |
|          | サーブレットの基本<br>4                                                        | 34 開発演習             |
|          | サーブレットによるリクエストの処理<br>5                                                | 35 開発演習             |
|          | 6 いろいろなリクエストパラメータ                                                     | 36 開発演習             |
|          | JSPの基本<br>$7\phantom{.0}$                                             | 37 開発演習             |
|          | 8<br> ISPによるリクエストの処理とエラーページ                                           | 38 開発演習             |
|          | 9<br><b> いろいろな画面遷移</b>                                                | 39 開発演習             |
|          | 10 フィルタの作成                                                            | 40 開発演習             |
|          | 11 サーブレットの詳細                                                          | 41 開発演習             |
|          | 12 HTTPのリクエストとレスポンス                                                   | 42 開発演習             |
|          | 13 データベース                                                             | 43 開発演習             |
|          | 14 Javaとデータベースの連携                                                     | 44  開発演習            |
|          | 15 I avaBeans と DAO                                                   | 効果測定<br>45          |
| 授業計画     | 16 スコープとリクエスト属性                                                       | 46                  |
|          | 17 セッション                                                              | 47                  |
|          | 18 クッキー                                                               | 48                  |
|          | 19 外部データの読み込み                                                         | 49                  |
|          | 20 アクションタグ                                                            | 50                  |
|          | 21 EL                                                                 | 51                  |
|          | $22$ JSTL                                                             | 52                  |
|          | 23 MVCパターンとは                                                          | 53                  |
|          | 24   FrontController $\mathcal{S} \times \mathcal{S}$   $\mathcal{S}$ | 54                  |
|          | 25  検索アクションと追加アクションの作成                                                | 55                  |
|          | 26 ログイン機能の仕組みと作成                                                      | 56                  |
|          | 27<br> ログアウト処理                                                        | 57                  |
|          | 28  ショッピングサイトの構築                                                      | 58                  |
|          | 29<br> ショッピングサイトの構築                                                   | 59                  |
|          | 30  ショッピングサイトの構築                                                      | 60                  |
| 成績評価方法   |                                                                       |                     |
| (試験実施方法) | 効果測定100% 効果測定(実習課題)の得点で評価                                             |                     |
|          |                                                                       |                     |

![](_page_27_Picture_5.jpeg)

![](_page_28_Picture_319.jpeg)

![](_page_29_Picture_5.jpeg)

授業概要(シラバス)

| タイトル     |                                             | 内容 |
|----------|---------------------------------------------|----|
| 授業科目     | AIクラウドプログラミング                               |    |
| 実務家教員授業  | $\bigcirc$                                  |    |
| 学部・学科    | 情報処理学科                                      |    |
| 履修年次     | 1年次                                         |    |
| 開講学期     | 後期                                          |    |
| 科目区分     | 選択2                                         |    |
| 授業方法     | 実習                                          |    |
| 授業時間     | 60単位時間                                      |    |
| 授業コマ数    | $30 - 7$                                    |    |
| 授業概要     | AWSのAIサービスを利用したプログラムの実装方法について学ぶ             |    |
| 授業の進め方   | 有識者の指導による講義と実習                              |    |
| 達成目標     | AWSの各種AIサービスを使用したプログラム開発ができる                |    |
| 教科書      | AWSでつくるAIプログラミング入門                          |    |
| 実務家教員の紹介 | アプリケーション開発者として各種プログラミング言語での開発経験が豊富である。エンジニア |    |
|          | としての経験を活かした実習指導をおこなう。                       |    |
|          | 環境構築<br>1                                   | 31 |
|          | 2<br>Translate:テキスト翻訳                       | 32 |
|          | 3<br>Translate:テキスト翻訳                       | 33 |
|          | Polly:音声合成<br>4                             | 34 |
|          | 5<br>Polly:音声合成                             | 35 |
|          | 翻訳、音声合成実習<br>6                              | 36 |
|          | Transcribe:音声をテキストに変換<br>7                  | 37 |
|          | 8<br>Transcribe:音声をテキストに変換                  | 38 |
|          | 9<br>音声変換実習                                 | 39 |
|          | Rekognition:画像の分析<br>10                     | 40 |
|          | 11<br>Rekognition: 画像の分析                    | 41 |
|          | 画像分析実習1<br>12                               | 42 |
|          | 13 Rekognition: 画像の分析                       | 43 |
|          | 14 Rekognition: 画像の分析                       | 44 |
| 授業計画     | 画像分析実習2<br>15                               | 45 |
|          | Textact:画像からテキストを抽出<br>16                   | 46 |
|          | 17<br>Textact:画像からテキストを抽出                   | 47 |
|          | テキスト抽出実習<br>18                              | 48 |
|          | 19<br>Comprehend:文章から話題や感情を抽出               | 49 |
|          | 20<br>Comprehend:文章から話題や感情を抽出               | 50 |
|          | 21<br>Comprehend:文章から話題や感情を抽出               | 51 |
|          | 22<br>話題、感情抽出実習1                            | 52 |
|          | 23<br>話題、感情抽出実習2                            | 53 |
|          | 開発演習<br>24                                  | 54 |
|          | 開発演習<br>25                                  | 55 |
|          | 26<br>開発演習                                  | 56 |
|          | 27<br>開発演習                                  | 57 |
|          | 開発演習<br>28                                  | 58 |
|          | 29<br>開発演習                                  | 59 |
|          | 30<br>効果測定                                  | 60 |
| 成績評価方法   | 効果測定100% 効果測定(実習課題)の得点で評価                   |    |
| (試験実施方法) |                                             |    |

![](_page_31_Picture_5.jpeg)

授業概要(シラバス)

| タイトル     | 内容                                           |                         |
|----------|----------------------------------------------|-------------------------|
| 授業科目     | データサイエンス                                     |                         |
| 実務家教員授業  | O                                            |                         |
| 学部・学科    | 情報処理学科                                       |                         |
| 履修年次     | 1年次                                          |                         |
| 開講学期     | 後期                                           |                         |
| 科目区分     | 選択2                                          |                         |
| 授業方法     | 実習                                           |                         |
| 授業時間     | 90単位時間                                       |                         |
| 授業コマ数    | $45 - 7$                                     |                         |
| 授業概要     | 統計学基礎、各種統計ライブラリについて学ぶ                        |                         |
| 授業の進め方   | 有識者の指導による講義と実習                               |                         |
| 達成目標     | データ分析におけるデータの取り扱い方法を習得する                     |                         |
| 教科書      | 東京大学のデータサイエンティスト育成講座                         |                         |
|          | ソフトウェア技術や先端技術(AI等)の基礎研究・開発業務に携わってきた経験を活かし、実践 |                         |
| 実務家教員の紹介 | 的なシステム開発の指導をおこなう。                            |                         |
|          | 1 データサイエンティストの仕事                             | 31 Pandasの基本的なデータ操作 (5) |
|          | 2 Pythonの基礎                                  | 32 Pandasの基本的なデータ操作 (6) |
|          | 3 データ分析で使うライブラリ                              | 33 久損データと異常値の取り扱いの基礎    |
|          | Numpyの基礎<br>4                                | 34 時系列データの取り扱いの基礎       |
|          | 5<br>Scipyの基礎                                | 35 データの可視化              |
|          | Pandasの基礎<br>6                               | 36 データ可視化の基礎            |
|          | $7\phantom{.0}$<br>Matplotlibの基礎             | 37 応用:金融データの可視化         |
|          | 8<br> 統計解析の種類                                | 38  応用:分析結果の見せ方を考えよう    |
|          | 9<br>データの読み込みと対話                             | 39 総合演習                 |
|          | 10 記述統計                                      | 40 総合演習                 |
|          | 11 単回帰分析 (1)                                 | 41 総合演習                 |
|          | 单回帰分析 (2)<br>12                              | 42 総合演習                 |
|          | 13 確率                                        | 43 総合演習                 |
|          | 14 確率変数と確率分布                                 | 44 総合演習                 |
|          | 15<br> 応用:多次元確率分布                            | 45<br>効果測定              |
| 授業計画     | 推計統計学<br>16                                  | 46                      |
|          | 17<br>統計的推定                                  | 47                      |
|          | 統計的検定<br>18                                  | 48                      |
|          | 科学計算の概要<br>19                                | 49                      |
|          | 20<br>Numpyを使った計算の応用(1)                      | 50                      |
|          | 21<br>Numpyを使った計算の応用(2)                      | 51                      |
|          | 22<br>Numpyを使った計算の応用 (3)                     | 52                      |
|          | 23<br>Scipyを使った計算の応用 (1)                     | 53                      |
|          | Scipyを使った計算の応用 (2)<br>24                     | 54                      |
|          | Scipyを使った計算の応用 (3)<br>25                     | 55                      |
|          | 26 データ加工処理の概要                                | 56                      |
|          | Pandasの基本的なデータ操作 (1)<br>27                   | 57                      |
|          | 28<br>Pandasの基本的なデータ操作 (2)                   | 58                      |
|          | 29<br>Pandasの基本的なデータ操作 (3)                   | 59                      |
|          |                                              |                         |
| 成績評価方法   | 30<br>Pandasの基本的なデータ操作 (4)                   | 60                      |
|          | 効果測定100% 効果測定(実習課題)の得点で評価                    |                         |
| (試験実施方法) |                                              |                         |

![](_page_33_Picture_5.jpeg)

![](_page_34_Picture_370.jpeg)

![](_page_35_Picture_5.jpeg)

![](_page_36_Picture_250.jpeg)

![](_page_37_Picture_5.jpeg)

![](_page_38_Picture_259.jpeg)

![](_page_39_Picture_5.jpeg)

授業概要(シラバス)

| タイトル     | 内容                                          |             |
|----------|---------------------------------------------|-------------|
| 授業科目     | オブジェクト指向分析設計                                |             |
| 実務家教員授業  | $\left(\right)$                             |             |
| 学部・学科    | 情報処理学科                                      |             |
| 履修年次     | 2年次                                         |             |
| 開講学期     | 前期                                          |             |
| 科目区分     | 必修                                          |             |
| 授業方法     | 実習                                          |             |
| 授業時間     | 90単位時間                                      |             |
| 授業コマ数    | $45 - 7$                                    |             |
| 授業概要     | ユースケース駆動設計によるオブジェクト指向分析設計について学ぶ             |             |
| 授業の進め方   | 有識者の指導による講義と実習                              |             |
| 達成目標     | 分析から設計・実装までのソフトウェアライフサイクルに対応できる             |             |
| 教科書      | システムの分析と設計 図解とUMLによるアプローチ                   |             |
| 実務家教員の紹介 | システムエンジニアとしての設計・開発・プログラミングの経験を活かし、本科目に対し実践的 |             |
|          | な指導・教育をおこなう。                                |             |
|          | 各種ツールの準備と実習<br>1                            | 総合実習<br>31  |
|          | 2<br>システム分析の本質                              | 32<br> 総合実習 |
|          | 3<br> 図解技法の応用                               | 33 総合実習     |
|          | 実習<br>4                                     | 34 総合実習     |
|          | 5<br> 実習                                    | 35 総合実習     |
|          | 6<br> システム分析・設計の手順                          | 36   総合実習   |
|          | $\overline{7}$<br>UMLの基本                    | 37 総合実習     |
|          | 8<br>UMLの基本                                 | 38 総合実習     |
|          | 9<br> システム分析の事例実習                           | 39 総合実習     |
|          | 10  システム分析の事例実習                             | 40 総合実習     |
|          | 11 システム分析の事例実習                              | 41 総合実習     |
|          | 12  システム分析の事例実習                             | 42<br> 総合実習 |
|          | 13  システム分析の事例実習                             | 43 総合実習     |
|          | 14<br>システム分析の事例実習                           | 44 総合実習     |
| 授業計画     | 15<br>効果測定                                  | 効果測定<br>45  |
|          | 16<br> システム分析の事例実習                          | 46          |
|          | 17<br> システム分析の事例実習                          | 47          |
|          | 18<br> システム分析の事例実習                          | 48          |
|          | 19<br>UMLを用いたシステム設計の基礎                      | 49          |
|          | 20<br> システム設計の事例実習                          | 50          |
|          | 21<br> システム設計の事例実習                          | 51          |
|          | 22<br>システム設計の事例実習                           | 52          |
|          | 23<br> 総合実習                                 | 53          |
|          | 24 総合実習                                     | 54          |
|          | 25  総合実習                                    | 55          |
|          | 26 総合実習                                     | 56          |
|          | 27<br>総合実習                                  | 57          |
|          | 28 総合実習                                     | 58          |
|          | 29<br> 総合実習                                 | 59          |
|          | 30 総合実習                                     | 60          |
| 成績評価方法   | 効果測定100% 効果測定(実習課題)の得点で評価                   |             |
| (試験実施方法) |                                             |             |

![](_page_41_Picture_5.jpeg)

![](_page_42_Picture_349.jpeg)

![](_page_43_Picture_5.jpeg)

![](_page_44_Picture_349.jpeg)

![](_page_45_Picture_5.jpeg)

![](_page_46_Picture_452.jpeg)

![](_page_47_Picture_379.jpeg)

![](_page_48_Picture_5.jpeg)

授業概要(シラバス)

| タイトル     |                                 | 内容                                          |
|----------|---------------------------------|---------------------------------------------|
| 授業科目     | AIクラウドプログラミング                   |                                             |
| 実務家教員授業  | $\bigcirc$                      |                                             |
| 学部・学科    | 情報処理学科                          |                                             |
| 履修年次     | 2年次                             |                                             |
| 開講学期     | 前期                              |                                             |
| 科目区分     | 選択1                             |                                             |
| 授業方法     | 実習                              |                                             |
| 授業時間     | 60単位時間                          |                                             |
| 授業コマ数    | $30 - 7$                        |                                             |
| 授業概要     | AWSのAIサービスを利用したプログラムの実装方法について学ぶ |                                             |
| 授業の進め方   | 有識者の指導による講義と実習                  |                                             |
| 達成目標     | AWSの各種AIサービスを使用したプログラム開発ができる    |                                             |
| 教科書      | AWSでつくるAIプログラミング入門              |                                             |
| 実務家教員の紹介 |                                 | アプリケーション開発者として各種プログラミング言語での開発経験が豊富である。エンジニア |
|          | としての経験を活かした実習指導をおこなう。           |                                             |
|          | 環境構築<br>1                       | 31                                          |
|          | 2<br>Translate:テキスト翻訳           | 32                                          |
|          | 3<br>Translate:テキスト翻訳           | 33                                          |
|          | Polly:音声合成<br>4                 | 34                                          |
|          | 5<br>Polly:音声合成                 | 35                                          |
|          | 翻訳、音声合成実習<br>6                  | 36                                          |
|          | Transcribe:音声をテキストに変換<br>7      | 37                                          |
|          | 8<br>Transcribe:音声をテキストに変換      | 38                                          |
|          | 9<br>音声変換実習                     | 39                                          |
|          | Rekognition:画像の分析<br>10         | 40                                          |
|          | 11<br>Rekognition: 画像の分析        | 41                                          |
|          | 画像分析実習1<br>12                   | 42                                          |
|          | 13 Rekognition: 画像の分析           | 43                                          |
|          | 14 Rekognition: 画像の分析           | 44                                          |
| 授業計画     | 画像分析実習2<br>15                   | 45                                          |
|          | Textact:画像からテキストを抽出<br>16       | 46                                          |
|          | 17<br>Textact:画像からテキストを抽出       | 47                                          |
|          | テキスト抽出実習<br>18                  | 48                                          |
|          | 19<br>Comprehend:文章から話題や感情を抽出   | 49                                          |
|          | 20<br>Comprehend:文章から話題や感情を抽出   | 50                                          |
|          | 21<br>Comprehend:文章から話題や感情を抽出   | 51                                          |
|          | 22<br>話題、感情抽出実習1                | 52                                          |
|          | 23<br>話題、感情抽出実習2                | 53                                          |
|          | 開発演習<br>24                      | 54                                          |
|          | 開発演習<br>25                      | 55                                          |
|          | 26<br>開発演習                      | 56                                          |
|          | 27<br>開発演習                      | 57                                          |
|          | 開発演習<br>28                      | 58                                          |
|          | 29<br>開発演習                      | 59                                          |
|          | 30<br>効果測定                      | 60                                          |
| 成績評価方法   | 効果測定100% 効果測定(実習課題)の得点で評価       |                                             |
| (試験実施方法) |                                 |                                             |

![](_page_50_Picture_5.jpeg)

![](_page_51_Picture_319.jpeg)

![](_page_52_Picture_5.jpeg)

授業概要(シラバス)

| タイトル     | 内容                                           |                   |
|----------|----------------------------------------------|-------------------|
| 授業科目     | 先端クラウドシステム開発I                                |                   |
| 実務家教員授業  | $\circ$                                      |                   |
| 学部・学科    | 情報処理学科                                       |                   |
| 履修年次     | 2年次                                          |                   |
| 開講学期     | 前期                                           |                   |
| 科目区分     | 選択1                                          |                   |
| 授業方法     | 実習                                           |                   |
| 授業時間     | 90単位時間                                       |                   |
| 授業コマ数    | $45 \rightarrow \neg$                        |                   |
| 授業概要     | AIを活用したシステムに関する知識について学ぶ                      |                   |
| 授業の進め方   | 有識者の指導による講義と実習                               |                   |
| 達成目標     | AIを活用したシステム開発ができる                            |                   |
| 教科書      | オリジナルテキスト                                    |                   |
| 実務家教員の紹介 | ソフトウェア技術や先端技術(AI等)の基礎研究·開発業務に携わってきた経験を活かし、実践 |                   |
|          | 的なシステム開発の指導をおこなう。                            |                   |
|          | Python仮想環境 (Flask) について<br>1                 | 31 AIを活用したシステム開発  |
|          | $\sqrt{2}$<br>Python仮想環境 (Flask) について        | 32 AIを活用したシステム開発  |
|          | 3<br>Python仮想環境 (Flask) について                 | 33 AIを活用したシステム開発  |
|          | Python仮想環境 (Flask) の構築<br>4                  | 34 AIを活用したシステム開発  |
|          | 5<br>Python仮想環境 (Flask) の構築                  | 35 AIを活用したシステム開発  |
|          | Python仮想環境 (Flask) の構築<br>6                  | 36  AIを活用したシステム開発 |
|          | $7\phantom{.0}$<br> AIを活用したシステム開発            | 37 AIを活用したシステム開発  |
|          | AIを活用したシステム開発<br>8                           | 38 AIを活用したシステム開発  |
|          | 9<br>AIを活用したシステム開発                           | 39 AIを活用したシステム開発  |
|          | 10 AIを活用したシステム開発                             | 40 AIを活用したシステム開発  |
|          | 11 AIを活用したシステム開発                             | 41 AIを活用したシステム開発  |
|          | 12 AIを活用したシステム開発                             | 42 AIを活用したシステム開発  |
|          | 13 AIを活用したシステム開発                             | 43 AIを活用したシステム開発  |
|          | 14 AIを活用したシステム開発                             | 44 AIを活用したシステム開発  |
| 授業計画     | AIを活用したシステム開発<br>15                          | 45<br>効果測定        |
|          | 16 AIを活用したシステム開発                             | 46                |
|          | 17 AIを活用したシステム開発                             | 47                |
|          | AIを活用したシステム開発<br>18                          | 48                |
|          | AIを活用したシステム開発<br>19                          | 49                |
|          | 20 AIを活用したシステム開発                             | 50                |
|          | AIを活用したシステム開発<br>21                          | 51                |
|          | AIを活用したシステム開発<br>22                          | 52                |
|          | 23<br>AIを活用したシステム開発                          | 53                |
|          | AIを活用したシステム開発<br>24                          | 54                |
|          | AIを活用したシステム開発<br>25                          | 55                |
|          | AIを活用したシステム開発<br>26                          | 56                |
|          | AIを活用したシステム開発<br>27                          | 57                |
|          | 28 AIを活用したシステム開発                             | 58                |
|          | 29<br> AIを活用したシステム開発                         | 59                |
|          | 30 AIを活用したシステム開発                             | 60                |
| 成績評価方法   | 効果測定100% 効果測定(実習課題)の得点で評価                    |                   |
| (試験実施方法) |                                              |                   |

![](_page_54_Picture_5.jpeg)

授業概要(シラバス)

| タイトル               |                                              | 内容                                     |  |
|--------------------|----------------------------------------------|----------------------------------------|--|
| 授業科目               | 機械学習プログラミング                                  |                                        |  |
| 実務家教員授業            | $\left(\right)$                              |                                        |  |
| 学部・学科              | 情報処理学科                                       |                                        |  |
| 履修年次               | 2年次                                          |                                        |  |
| 開講学期               | 前期                                           |                                        |  |
| 科目区分               | 選択2                                          |                                        |  |
| 授業方法               | 実習                                           |                                        |  |
| 授業時間               | 90単位時間                                       |                                        |  |
| 授業コマ数              | $45 \rightarrow \neg$                        |                                        |  |
| 授業概要               | 機械学習フレームワークを利用した機械学習プログラムについて学ぶ              |                                        |  |
| 授業の進め方             | 有識者の指導による講義と実習                               |                                        |  |
| 達成目標               | 前処理の実装、scikit-learnを使用した機械学習のモデル作成ができる       |                                        |  |
| 教科書                | スッキリわかるPythonによる機械学習入門                       |                                        |  |
| 実務家教員の紹介           | ソフトウェア技術や先端技術(AI等)の基礎研究・開発業務に携わってきた経験を活かし、実践 |                                        |  |
|                    | 的なシステム開発の指導をおこなう。                            |                                        |  |
|                    | 機械学習概要<br>1                                  | 31<br>予測性能評価: 適合率、再現率、f1-score、k分割交差検証 |  |
|                    | 2<br>基礎統計学                                   | 32<br>予測性能評価: 適合率、再現率、f1-score、k分割交差検証 |  |
|                    | 3<br> 機械学習によるデータ分析の流れ                        | 33<br>予測性能評価:適合率、再現率、f1-score、k分割交差検証  |  |
|                    | Pythonによる機械学習プログラミングの準備<br>4                 | 34  教師なし学習:次元削減                        |  |
|                    | 5<br>pandasの基本                               | 35 教師なし学習:次元削減                         |  |
|                    | scikit-learnの基本<br>6                         | 36  教師なし学習:次元削減                        |  |
|                    | 7<br> 教師あり学習:分類                              | 37  実習(教師あり学習:分類、アダブースト)               |  |
|                    | 8<br> 教師あり学習:分類                              | 38  実習(教師あり学習:分類、アダブースト)               |  |
|                    | 9<br> 教師あり学習:分類                              | 39<br> 実習(教師あり学習:分類、アダブースト)            |  |
|                    | 10 教師あり学習:回帰                                 | 40 実習(教師あり学習:分類、アダブースト)                |  |
|                    | 11  教師あり学習:回帰                                | 41<br> 実習(教師あり学習:回帰、k分割交差検証)           |  |
|                    | 12  教師あり学習:回帰                                | 42<br> 実習(教師あり学習:回帰、k分割交差検証)           |  |
|                    | 13 分類におけるチューニング                              | 43  実習(教師あり学習:回帰、k分割交差検証)              |  |
|                    | 14 分類におけるチューニング                              | 44 実習(教師あり学習:回帰、k分割交差検証)               |  |
| 授業計画               | 15  分類におけるチューニング                             | 効果測定<br>45                             |  |
|                    | 16  回帰におけるチューニング                             | 46                                     |  |
|                    | 17 回帰におけるチューニング                              | 47                                     |  |
|                    | 18<br> 回帰におけるチューニング                          | 48                                     |  |
|                    | 19<br> 実習(教師あり学習:分類)                         | 49                                     |  |
|                    | 20  実習(教師あり学習:回帰)                            | 50                                     |  |
|                    | 21<br> 効果測定                                  | 51                                     |  |
|                    | 教師あり学習の総合演習<br>22                            | 52                                     |  |
|                    | 23  教師あり学習の総合演習                              | 53                                     |  |
|                    | 24  教師あり学習の総合演習                              | 54                                     |  |
|                    | 実践的前処理:データ結合、データ補完、外れ値除去<br>25               | 55                                     |  |
|                    | 26 実践的前処理:データ結合、データ補完、外れ値除去                  | 56                                     |  |
|                    | 27<br> 実践的前処理:データ結合、データ補完、外れ値除去              | 57                                     |  |
|                    | 28  ロジスティック回帰、ランダムフォレスト、アダブースト               | 58                                     |  |
|                    | 29<br>ロジスティック回帰、ランダムフォレスト、アダブースト             | 59                                     |  |
|                    | 30  ロジスティック回帰、ランダムフォレスト、アダブースト               | 60                                     |  |
| 成績評価方法<br>(試験実施方法) | 効果測定100% 効果測定(実習課題)の得点で評価                    |                                        |  |

![](_page_56_Picture_5.jpeg)

授業概要(シラバス)

| タイトル     |                                              | 内容                                                |
|----------|----------------------------------------------|---------------------------------------------------|
| 授業科目     | ディープラーニング                                    |                                                   |
| 実務家教員授業  | $\left(\right)$                              |                                                   |
| 学部・学科    | 情報処理学科                                       |                                                   |
| 履修年次     | 2年次                                          |                                                   |
| 開講学期     | 前期                                           |                                                   |
| 科目区分     | 選択2                                          |                                                   |
| 授業方法     | 実習                                           |                                                   |
| 授業時間     | 60単位時間                                       |                                                   |
| 授業コマ数    | $30 - 7$                                     |                                                   |
| 授業概要     | Pythonによるディープラーニングの実装方法について学ぶ                |                                                   |
| 授業の進め方   | 有識者の指導による講義と実習                               |                                                   |
| 達成目標     | ディープニューラルネットワーク、ディープラーニングの仕組みを理解し、実装できる      |                                                   |
| 教科書      |                                              | はじめてのディープラーニング -Pythonで学ぶニューラルネットワークとバックプロパゲーション- |
|          | ソフトウェア技術や先端技術(AI等)の基礎研究・開発業務に携わってきた経験を活かし、実践 |                                                   |
| 実務家教員の紹介 | 的なシステム開発の指導をおこなう。                            |                                                   |
|          | ディープラーニングの概要<br>1                            | 31                                                |
|          | 2<br> ニューラルネットワーク、活性化関数                      | 32                                                |
|          | 3<br> 実習                                     | 33                                                |
|          | バックプロパゲーション<br>$\overline{4}$                | 34                                                |
|          | 損失関数、勾配降下法<br>5                              | 35                                                |
|          | 実習<br>6                                      | 36                                                |
|          | 最適化アルゴリズム、バッチサイズ<br>7                        | 37                                                |
|          | 行列演算<br>8                                    | 38                                                |
|          | 9<br> 実習                                     | 39                                                |
|          | 10 バックプロパゲーションの実装(回帰)                        | 40                                                |
|          | 11 バックプロパゲーションの実装(回帰)                        | 41                                                |
|          | 12 バックプロパゲーションの実装(回帰)                        | 42                                                |
|          | 13 バックプロパゲーションの実装(分類)                        |                                                   |
|          | 14 バックプロパゲーションの実装(分類)                        | 43<br>$44\,$                                      |
|          |                                              |                                                   |
| 授業計画     | 15 バックプロパゲーションの実装(分類)                        | 45                                                |
|          | 16  効果測定                                     | 46                                                |
|          | 17 多層化に伴う問題                                  | 47                                                |
|          | 18  多層化に伴う問題への対策                             | 48                                                |
|          | ディープラーニングの実装<br>19                           | 49                                                |
|          | 20<br> 畳み込みニューラルネットワークの概要                    | 50                                                |
|          | $21$ lim $2col$ , col $2im$                  | 51                                                |
|          | 22<br> 畳み込み層の実装                              | 52                                                |
|          | 23 プーリング層の実装                                 | 53                                                |
|          | 24 全結合層の実装                                   | 54                                                |
|          | 25 畳み込みニューラルネットワークの実装                        | 55                                                |
|          | 26 実習(畳み込みニューラルネットワーク)                       | 56                                                |
|          | 実習(畳み込みニューラルネットワーク)<br>27                    | 57                                                |
|          | 28 実習(より深い畳み込みニューラルネットワーク)                   | 58                                                |
|          | 29<br> 実習(より深い畳み込みニューラルネットワーク)               | 59                                                |
|          | 30<br>効果測定                                   | 60                                                |
| 成績評価方法   | 効果測定100% 効果測定(実習課題)の得点で評価                    |                                                   |
| (試験実施方法) |                                              |                                                   |

![](_page_58_Picture_5.jpeg)

![](_page_59_Picture_381.jpeg)

![](_page_60_Picture_5.jpeg)

![](_page_61_Picture_319.jpeg)

![](_page_62_Picture_5.jpeg)